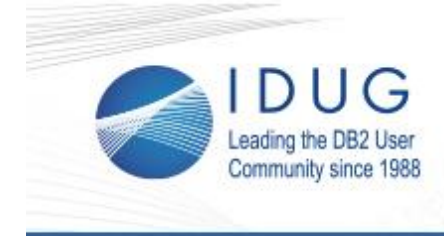

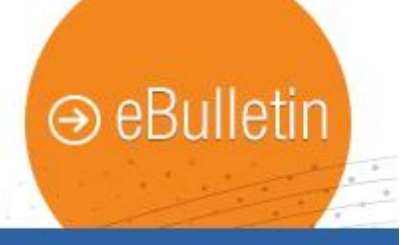

# **The End of DB2?**

#### **Ludovic Janssens**

ACID transactions have been a standard for databases since the seventies. The standard requires transactions to have the following properties:

**\_\_\_\_\_\_\_\_\_\_\_\_\_\_\_\_\_\_\_\_\_\_\_\_\_\_\_\_\_\_\_\_\_\_\_\_\_\_\_\_\_\_\_\_\_\_\_\_**

- Atomicity the database may only be affected when the transaction completes correctly
- Consistency transactions will bring the database from one valid state to another one
- Isolation Concurrency should not impact the result of the transaction
- Durability A transaction should stay committed once it has been committed

Until recently, this ACID compliancy wasn't fulfilled by Hadoop transactions, but the advent of Hive 2 (June 2016) and others has changed this. Now you can have an equally valid acidity on Hadoop as you would expect on DB2.

This brings up once more the question on the relevance of DB2. Should we still invest in this technology or is it at the end of its lifetime?

#### [Read full article.](http://r20.rs6.net/tn.jsp?t=dbgeevyab.0.0.tv5u9ghab.0&id=preview&r=3&p=http%3A%2F%2Fwww.idug.org%2Fp%2Fbl%2Far%2Fblogaid%3D532)

## **Early Bird Discount Extended to October 10! Register Now for IDUG in Brussels**

The Early Bird deadline for IDUG in Brussels has been extended to October 10! Register using code **EARLYEMEA** to save €225!

**\_\_\_\_\_\_\_\_\_\_\_\_\_\_\_\_\_\_\_\_\_\_\_\_\_\_\_\_\_\_\_\_\_\_\_\_\_\_\_\_\_\_\_\_\_\_\_\_**

The eBrochure for **IDUG DB2 Tech Conference in Brussels**, [Belgium,](http://r20.rs6.net/tn.jsp?t=dbgeevyab.0.0.tv5u9ghab.0&id=preview&r=3&p=http%3A%2F%2Fwww.idug.org%2Femea2016) 13-17 November, 2016, is now available. Download the [eBrochure](http://r20.rs6.net/tn.jsp?t=dbgeevyab.0.0.tv5u9ghab.0&id=preview&r=3&p=http%3A%2F%2Fwww.idug.org%2Fd%2Fdo%2F6718) to discover what this year's event has to offer, including:

- Technical Session Highlights
- Complimentary Certification Exams
- What's New at IDUG EMEA?
- Keynotes
- Networking Opportunities
- And more!

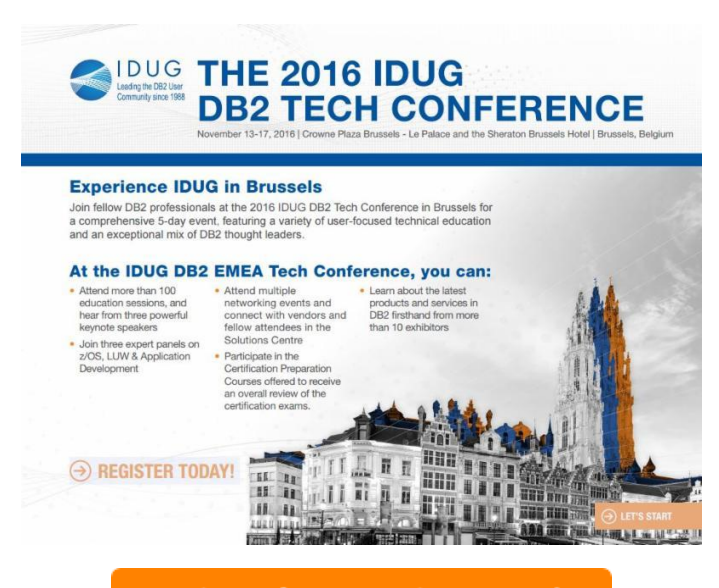

**Register for IDUG in Brussels** 

## **October 6, 2016 Issue 10**

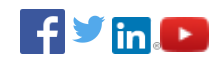

### **President's Letter**

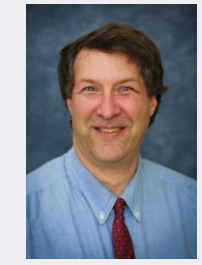

*Paul Turpin, IDUG President*

Hear from Paul Turpin in this month's [President's Letter.](http://r20.rs6.net/tn.jsp?t=dbgeevyab.0.0.tv5u9ghab.0&id=preview&r=3&p=http%3A%2F%2Fwww.idug.org%2Fp%2Fbl%2Fet%2Fblogaid%3D533)

\_\_\_\_\_\_\_\_\_\_\_\_\_\_\_\_\_\_\_\_\_\_\_\_\_\_\_\_

#### **IDUG DB2 Tech Channel**

Send to a Colleague

 $\mathcal{L}_\mathcal{L}$  , where  $\mathcal{L}_\mathcal{L}$  is the set of the set of the set of the set of the set of the set of the set of the set of the set of the set of the set of the set of the set of the set of the set of the set of the

### **Upcoming Webcast:**

**DB2 on Cloud - [Moving to the](http://r20.rs6.net/tn.jsp?t=dbgeevyab.0.0.tv5u9ghab.0&id=preview&r=3&p=http%3A%2F%2Fgateway.on24.com%2Fvshow%2Fibmidug%3FshowSearchInput%3DY%26backgroundOpacity%3D0%26portalLayout%3Dlist%26regPageId%3D8175%26D2C%3D1250999)  [cloud with full control](http://r20.rs6.net/tn.jsp?t=dbgeevyab.0.0.tv5u9ghab.0&id=preview&r=3&p=http%3A%2F%2Fgateway.on24.com%2Fvshow%2Fibmidug%3FshowSearchInput%3DY%26backgroundOpacity%3D0%26portalLayout%3Dlist%26regPageId%3D8175%26D2C%3D1250999)** *November 3, 2016*

*In order to attend webcasts, you must sign-up for a free ID [membership](http://r20.rs6.net/tn.jsp?t=dbgeevyab.0.0.tv5u9ghab.0&id=preview&r=3&p=http%3A%2F%2Fwww.idug.org%2Fpage%2Fbecome-a-member) and be logged-in.*

\_\_\_\_\_\_\_\_\_\_\_\_\_\_\_\_\_\_\_\_\_\_\_\_\_\_\_\_

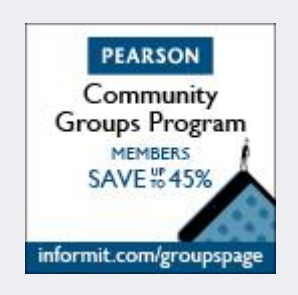

### **Share Your Knowledge at the 2017 IDUG DB2 Tech Conference in Anaheim**

**\_\_\_\_\_\_\_\_\_\_\_\_\_\_\_\_\_\_\_\_\_\_\_\_\_\_\_\_\_\_\_\_\_\_\_\_\_\_\_\_\_\_\_\_\_\_\_\_**

Share your DB2 passion and expertise with the IDUG community by presenting at the 2017 IDUG DB2 Tech Conference in [Anaheim, CA,](http://r20.rs6.net/tn.jsp?t=dbgeevyab.0.0.tv5u9ghab.0&id=preview&r=3&p=http%3A%2F%2Fwww.idug.org%2Fp%2Fcm%2Fld%2Ffid%3D990) May 1-4, 2017.

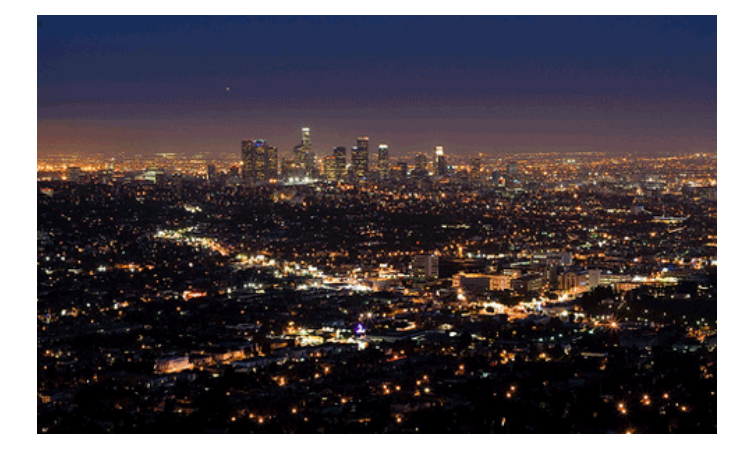

IDUG is seeking topics related to business solutions relevant to today's IT environment and usage of DB2, including SPARKrelated sessions. In hopes of opening up to new members by extending the presentation offerings into new areas that exploit the usage of DB2, IDUG is also looking for your presentations on:

- New DB2 releases: migrating and effective usage
- Analytics, Business Intelligence, Big Data & Hybrid Transactional/Analytical Processing (HTAP)
- DB2 and New Technologies like Mobile Applications, Cloud, xAAS, Spark
- Performance, Availability & Security
- Application Development and Data Modeling
- DB2 and Packaged Applications
- User Experiences and Best-Practices: What did you achieve with DB2?

Questions? Contact [naspeakers@idug.org](mailto:naspeakers@idug.org) for more information.

**Submit Your Abstract** 

## **IBM Announces DB2 12 for z/OS and DB2 12 Tools \_\_\_\_\_\_\_\_\_\_\_\_\_\_\_\_\_\_\_\_\_\_\_\_\_\_\_\_\_\_\_\_\_\_\_\_\_\_\_\_\_\_\_\_\_\_\_\_**

On Tuesday, October 4, IBM announced the latest release of DB2 for z/OS - DB2 12. This release helps customers address the top issues in IT, reducing cost, increasing performance and putting enterprise data to work in Analytics.

DB2 12 is more than 15 times faster than DB2 11 in operational performance and up to 100 times faster for query performance.

Here are just a few of the ways that DB2 12 for z/OS delivers industry leading innovation:

- Improved business insight Highly concurrent queries run up to 100x faster
- Faster mobile support 6 million transactions per minute via RESTful API
- Enterprise scalability, reliability and availability for IoT apps - 11.7 million inserts per second, 256 trillion rows per table
- Reduced cost 23 percent lower CPU cost through advanced in-memory techniques
- DB2 12 Utilities and Tools Unlocking the power of DB2 12 and offering comprehensive solutions helping clients save time and money
- QMF 12 delivers support across data sources and platforms from VSAM, IMS and DB2 to REST APIs and Spark support.

**\_\_\_\_\_\_\_\_\_\_\_\_\_\_\_\_\_\_\_\_\_\_\_\_\_\_\_\_\_\_\_\_\_\_\_\_\_\_\_\_\_\_\_\_\_\_\_\_**

### **Last Month at IDUG.org**

Catch up with all things IDUG and stay up-to-date on the latest DB2 trends. Click the links below for a look at last month's hot topics.

- [DB2 for LUW V11.1 Coming Soon to a Server Near You](http://r20.rs6.net/tn.jsp?t=dbgeevyab.0.0.tv5u9ghab.0&id=preview&r=3&p=http%3A%2F%2Fwww.idug.org%2Fp%2Fbl%2Fet%2Fblogaid%3D496)
- [Implicit Casting in DB2 for z/OS](http://r20.rs6.net/tn.jsp?t=dbgeevyab.0.0.tv5u9ghab.0&id=preview&r=3&p=http%3A%2F%2Fwww.idug.org%2Fp%2Fbl%2Fet%2Fblogaid%3D504)
- [Dynamic Plan Stability in DB2 12 ESP for z/OS](http://r20.rs6.net/tn.jsp?t=dbgeevyab.0.0.tv5u9ghab.0&id=preview&r=3&p=http%3A%2F%2Fwww.idug.org%2Fp%2Fbl%2Fet%2Fblogaid%3D509) • DB2 for LUW V11.1: Upgrade and Recovery **[Enhancements](http://r20.rs6.net/tn.jsp?t=dbgeevyab.0.0.tv5u9ghab.0&id=preview&r=3&p=http%3A%2F%2Fwww.idug.org%2Fp%2Fbl%2Fet%2Fblogaid%3D510)**
- [DB2 for LUW V11.1 BLU Performance](http://r20.rs6.net/tn.jsp?t=dbgeevyab.0.0.tv5u9ghab.0&id=preview&r=3&p=http%3A%2F%2Fwww.idug.org%2Fp%2Fbl%2Fet%2Fblogaid%3D508)
- **[Scaling DB2 BLU Horizontally with DB2 for LUW V11.1](http://r20.rs6.net/tn.jsp?t=dbgeevyab.0.0.tv5u9ghab.0&id=preview&r=3&p=http%3A%2F%2Fwww.idug.org%2Fp%2Fbl%2Fet%2Fblogaid%3D503)**
- [DB2 v11.1 for LUW Spotlight Session Recording](http://r20.rs6.net/tn.jsp?t=dbgeevyab.0.0.tv5u9ghab.0&id=preview&r=3&p=http%3A%2F%2Fwww.idug.org%2Fp%2Fbl%2Fet%2Fblogaid%3D498)

### **IDUG Volunteer Spotlight**

Learn more about this month's featured volunteer, **Dustin Ratliff**, Volunteer of the NA Conference Planning Committee.

**\_\_\_\_\_\_\_\_\_\_\_\_\_\_\_\_\_\_\_\_\_\_\_\_\_\_\_\_\_\_\_\_\_\_\_\_\_\_\_\_\_\_\_\_\_\_\_\_**

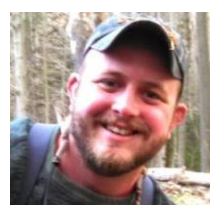

#### **Q: When did you first become a member of IDUG?**

**A:** I first became a member of IDUG in 2013, my first conference was in Orlando that spring.

#### **Q: What do you enjoy most about being a member of IDUG?**

**A:** I enjoy learning from, and interacting with the people of IDUG most. The people and users are IDUGs greatest strength and working with them gives me the opportunity to network, broaden my DB2 knowledge, and have fun.

#### **Q: What has been your most memorable IDUG experience so far?**

**A:** My most memorable IDUG experience so far was my first conference in Orlando in 2013. I wasn't sure what to expect going in and it really made a lasting impression on me how inviting everyone was and how everyone I ran into wanted to tell me more about IDUG. I found out that IDUG helps me learn as a professional and person. I knew I wanted to get involved and come back as much as possible.

### **Q. What would readers be the most shocked to learn about you?**

**A.** I think readers would be most shocked to learn that I am an avid outdoors person, to the point where I live on a dirt road! I really enjoy fishing and hunting and being outside no matter what I am doing.

#### **Q. How has IDUG contributed to your success as a DB2 professional?**

**A.** IDUG has contributed to my success in that it has allowed me to network with others outside of my own shop and learn industry standards and how other folks are doing things. I have never worked outside of Progressive and having that knowledge of the world outside my shop is invaluable.

> IDUG Headquarters | 330 North Wabash, Suite 2000 | Chicago, IL 60611 T: +1.312.321.6881 F: +1.312.673.6688 W: www.idug.org E: idug@idug.org

> > Copyright © 2016. All Rights Reserved.